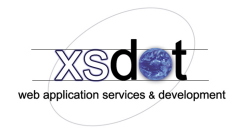

# **Item view service**

An item view service is used to put a view on an item or a groups of items. The view service presents the item or items using a design and interaction design definition stored in a template. Because of the open nature of this service/function this service is used for many presentation purposes depending on the used templates. In general the item view service is used for the following functions,

- \* To show an item or group of items on another location in a site or application.
- \* For the creation of menus, link lists and content lists.

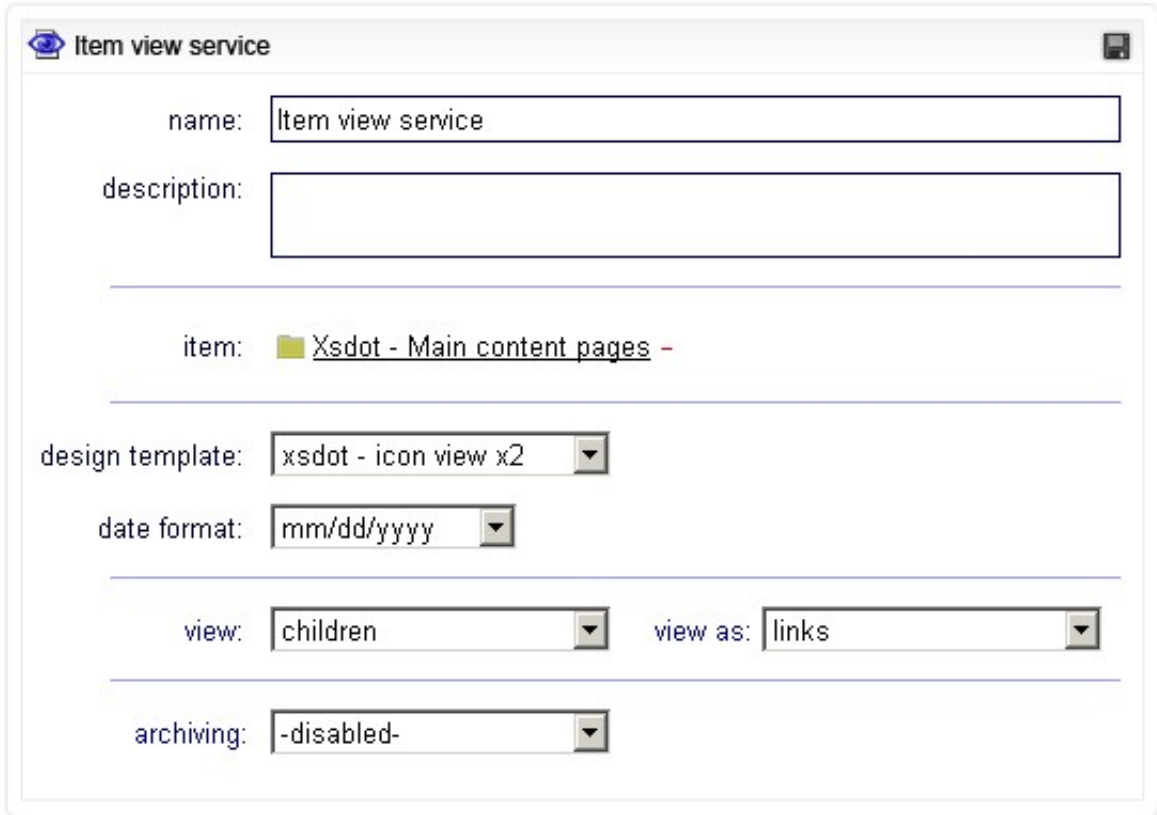

# **Title**

The title or name of the item view service.

# **Description**

The description of the view service.

# **Design template**

For selecting the design / interaction design definition.

# **Item**

The selected item or selected item's children that are presented by the item view service.

# **Date time format**

For selecting the presentation of the date time.

## **Design template**

For selecting the design / interaction design definition.

### **Cast child meta data**

This option enables to extend the page meta data with the selected container item meta data in several ways.

- \* Disabled The meta data casting is disabled.
- \* Replace page meta data The page meta data is replaced by the selected item in the container.
- \* Extend page title, extend rest Adds the selected container item title to the page title and replaced the description and meta keywords.
- \* Extend all page metadata Adds the selected container item's meta title, description and keywords to the page meta data.

### **View**

Select what is presented

- \* The selected item
- \* The selected items children.

## **View as**

Select how the item or items are presented,

- \* Show item, only shows the selected item.
- \* Show children, shows the children of the selected items.